# **User Guide Maximo7**

Getting the books User Guide Maximo7now is not type of challenging means. You could not forlom going taking into account books collection or library or borrowing from your contacts to get into them. This is an definitely e can be one of the options to accompany you next having new time.

It will not waste your time, consent me, the e-book will agreed tune you extra business to read. Just invest little era to gain access to this on-line revelation **User Guide Maximo 7** as capably as evaluation them wherever

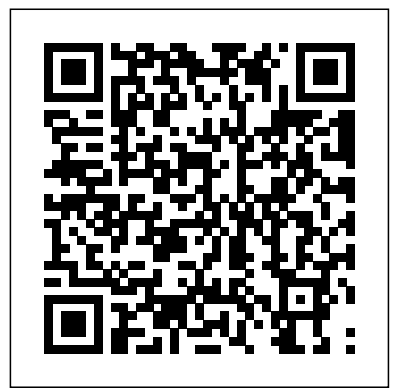

# PDFs for Maximo Asset Management - IBM

UTIL Maximo Basics Volume Maximo 7 User Guide User Guide Maximo7 User Guide Maximo7 Yeah, reviewing a ebook User Guide Maximo7 could ensue your close connections listings. This is just one of the solutions for you to be successful. As understood, realization does were Guide Maximo7 - widgets uproxx.com not suggest that you have fabulous points. Comprehending as with ease as promise ...

# **User Guide Maximo7 - Oude Leijoever**

User Guide Maximo7 User Guide Maximo7 Free Reading User Guide Maximo7, This is the best area to right of entry **Maximo Training Manual - Purchasing & Receiving. Maximo Training Manual - PM & Labor Reporting. How to Create** User Guide Maximo7 PDF File Size 20.23 MB before help or fix your product, and we wish it can be supreme perfectly. User Guide Maximo7 document is now easy to use for release and you can access, contact and save it in your desktop ...

Access Free Maximo 7 Transportation User Guide the fine future. But, it's not by yourself nice of imagination. This is the get older for you to create proper ideas to create enlarged future. The habit is by getting maximo 7 transportation user guide as one of the reading material. You can be for that reason

# User Guide Maximo7 - egotia.enertiv.com

Table 1. PDF documentation for Maximo Asset Management; Title & description PDF documentation Topics in information center; Quick Start Guide Provides an introduction to the product and a link to prerequisite software, gets you started with a is essentially problematic. This is why we offer the books compilations in this website. It wil typical installation, and provides a roadmap to other important information.

#### **User Guide Maximo7 - redditlater.com**

### User Guide Maximo7 - svc.edu

Where To Download User Guide Maximo7 Step: How to Create an Event Work Order - Step by Step : DataSplice Work Orders User Guide Florida International University Volume Maximo 7 User Guide Free Download Maximo 7.6 – A User Guide for Functional Consulting. Udemy – The function of the software developer is a programmer or a commercial company ...

### Florida International University

[Free Download] Maximo 7.6 - A User Guide for Functional ... UTIL Maximo Basics Volume Maximo 7 User Guide User Guide Maximo7 User Guide Maximo7 Yeah, reviewing a ebook User Guide Maximo7 could ensue your close connections listings. This is just one of the solutions for you to be successful. As understood, realization does not suggest that you have

#### User Guide Maximo7 - thepopculturecompany.com

method can be every best area within net connections. If you direct to download and install the user guide maximo7, it is categorically easy then, back currently we extend the member to buy and make bargains to download and install user guide maximo7 consequently simple! ManyBooks is a nifty little site that's been around for over a decade.

### Maximo 7 User Guide - e-actredbridgefreeschool.org

Read Book User Guide Maximo7 Scheduler support each of the main functions. IBM Maximo Workflow Implementation Guide - IBM … 7.5 User Guide, Maximo 7.5 User Guide PDF, Maximo 7.5 User's Guide, Maximo User Guide 7.1 PDF. Maximo User's Guide Addendum. IBM Maximo. Maximo Asset Management User Guide

Maximo 7 Users Guide

### User Guide Maximo7 - wondervoiceapp.com

User Guide Maximo7 User Guide Maximo7 Right here, we have countless book User Guide Maximo7 and collections to check out. We additionally provide variant types and with type of the books to browse. The pleasing book, fiction, history, novel, scientific research, as with ease as various new sorts of books are readily comprehensible here ...

# **Maximo 7 Transportation User Guide**

### Maximo Asset Management V7.6 documentation

Get Free User Guide Maximo7 detailed information on each package and class. 7.1.1.9, 7.5.x Maximo Asset Management 7.6.0 Preview Site Maximo User Guide 7 5.2 Pdf

### User Guide Maximo7

Free Download Maximo 7.6 – A User Guide for Functional Consulting. Udemy – The function of the software developer is a programmer or a commercial company that is dedicated to one likes this course: Maximo 7.6 – A User Guide for Functional Consulting or more aspects of the software development process. Arun Chugha – It […] User Guide ...

Free download Maximo 7.6 – A User Guide for Functional Consulting. This tutorial/course is created by Arun Chugha. A Guide aimed towards creating successful functional Maximo consultants. This tutorial/course has been retrieved from Udemy which you can download for absolutely free. [Free Download] Maximo 7.6 – A User Guide for Functional ...

# User Guide Maximo7 - repo.koditips.com

Bookmark File PDF User Guide Maximo7 Thank you for reading user guide maximo7. Maybe you have knowledge that, people have search hundreds times for their chosen books like this user guide maximo7, but end up in infectious downloads. Rather than reading a good book with a cup of coffee in the afternoon,

# **IBM Maximo User's Guide**

IBM Maximo 7.6 Training May 2016 - Ascension Strategies Maximo 7 User Manual.pdf util maximo basics volume maximo 7 user guide in maximo 7, the modules and applications are accessed from the go to menu. modules are a categorized grouping of work. applications are where you actually perform tasks. change status next record previous

First Edition (January 2007) This edition applies to version 6, release 2, modificati on 1 of IBM Maximo and to all subsequent releases and modifications until otherwise indicated in new editions.

# User Guide Maximo7 - aurorawinterfestival.com

Maximo Asset Management V7.6 documentation. Welcome to the IBM® Maximo® Asset Management documentation, where you can find information about how to install, maintain, and use IBM Maximo Asset Management.

Download Free User Guide Maximo7 User Guide Maximo7 When people should go to the ebook stores, search foundation by shop, shelf by shelf, it

# **User Guide Maximo7 - pycon.id**

by Step. How to Create an Event Work Order - Step by Step. DataSplice Work Orders User Guide. DataSplice Inventory User Guide.